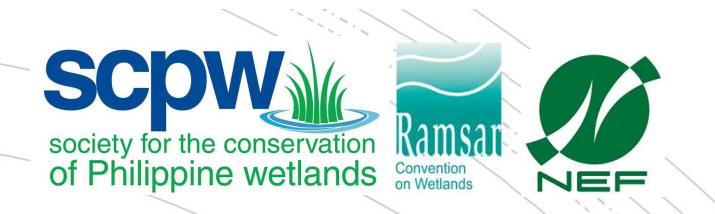

# How to use the Wetlands Ecological Bioblitz Website

WEBB Online Manual V0.5

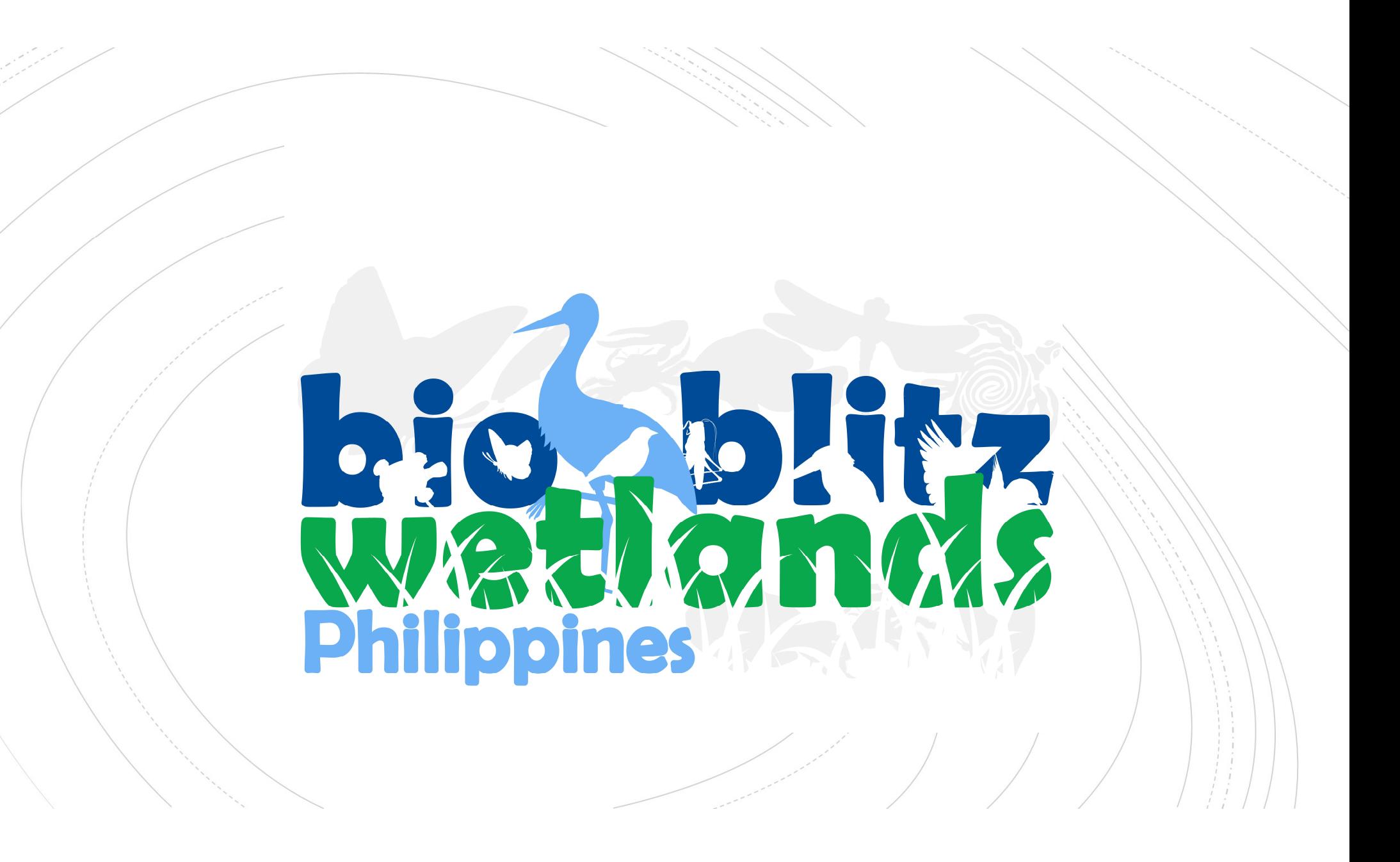

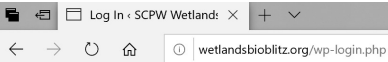

# http://wetlands bioblitz.org/wplogin.php

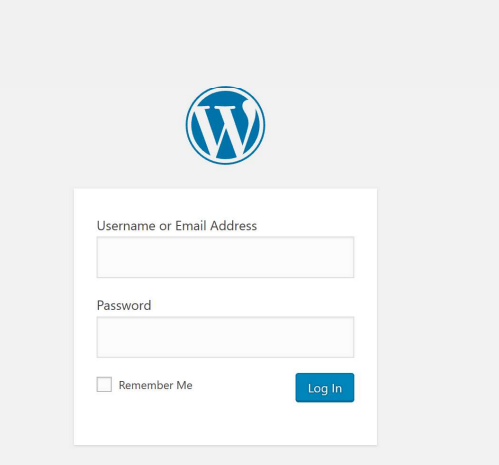

Register | Lost your password?

- Back to SCPW Wetlands Bioblitz

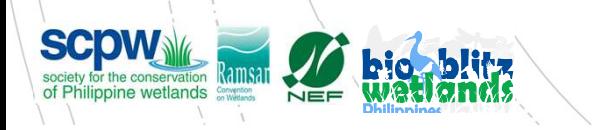

# Click on register

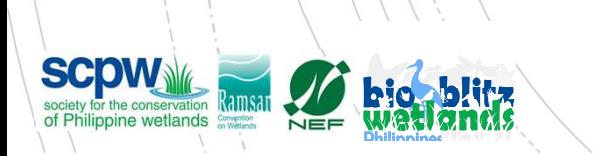

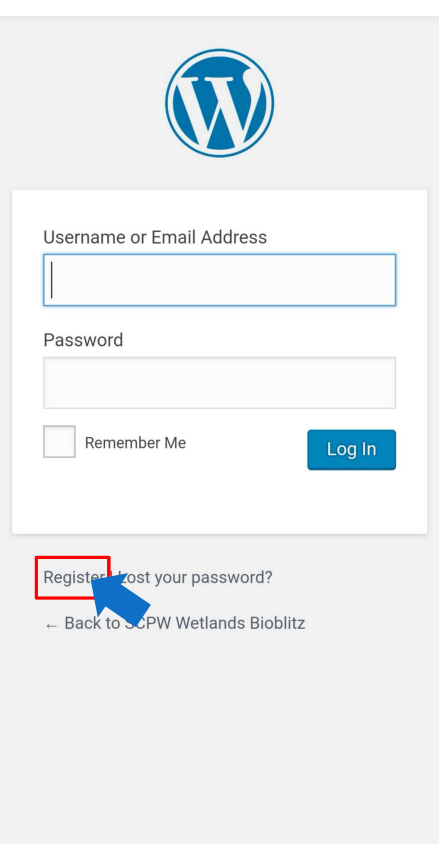

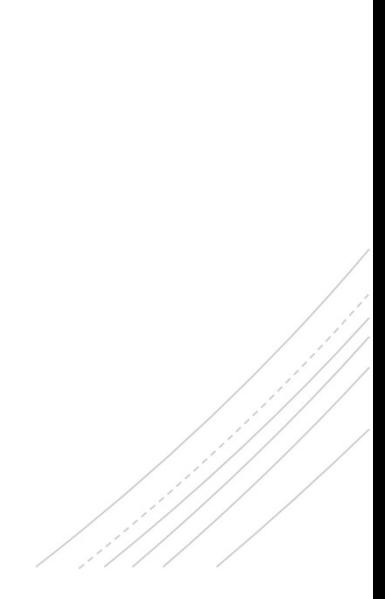

# Enter your username and email

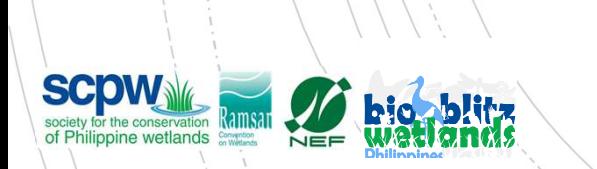

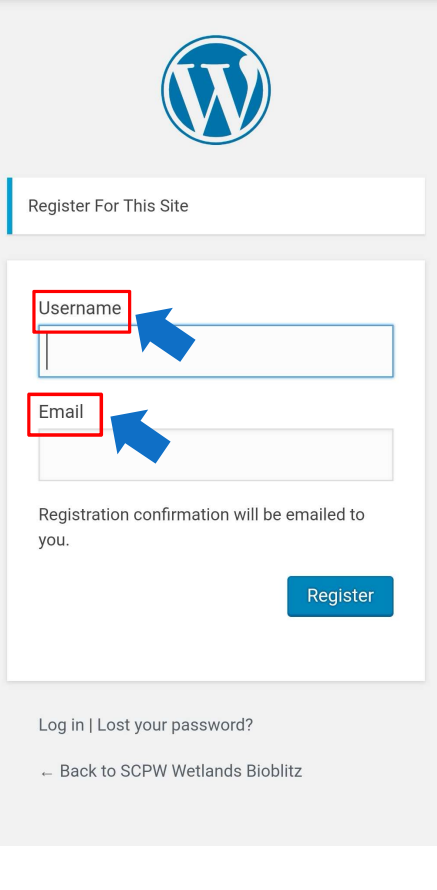

Wait 1 day to get your username and password sent to you.

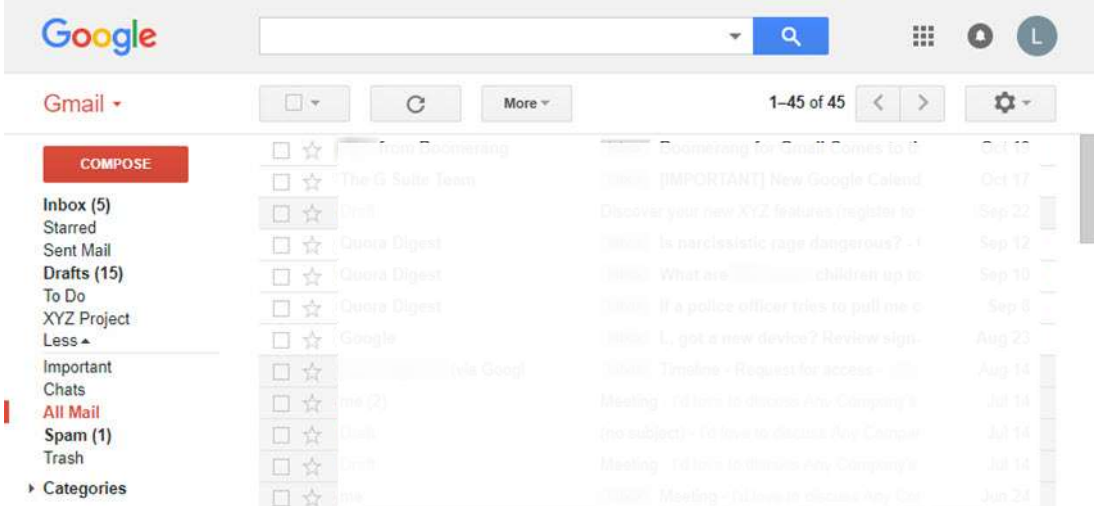

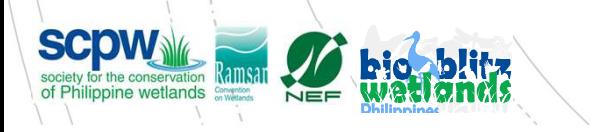

## Go to wetlandsbioblitz.org and click the top right icon (human icon) if on mobile

**SCDW** of Philippine wetlands

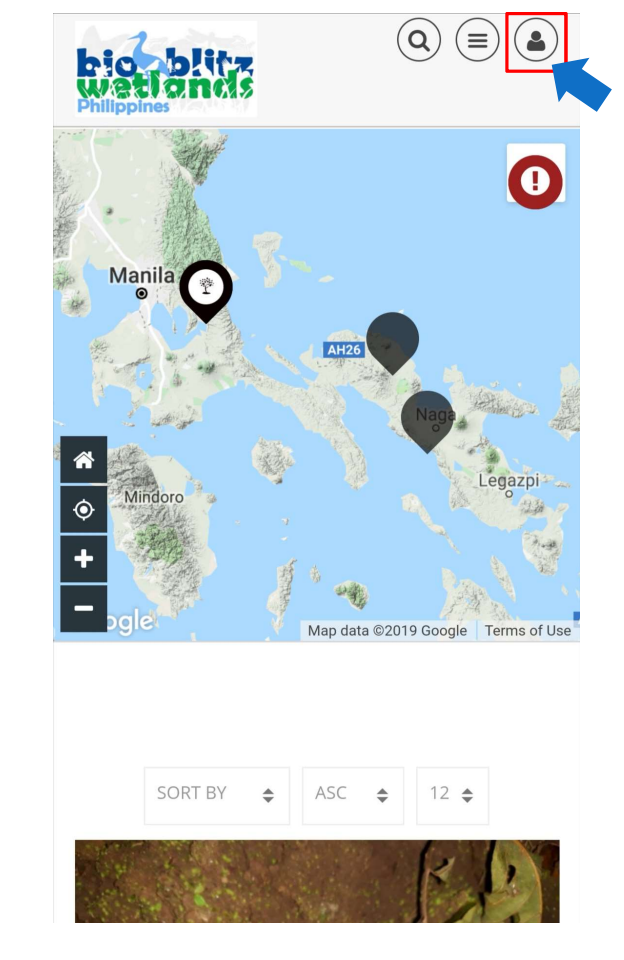

# Click on login if on desktop click on login

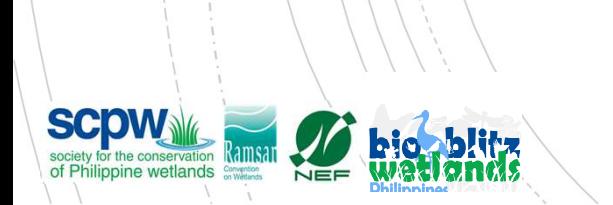

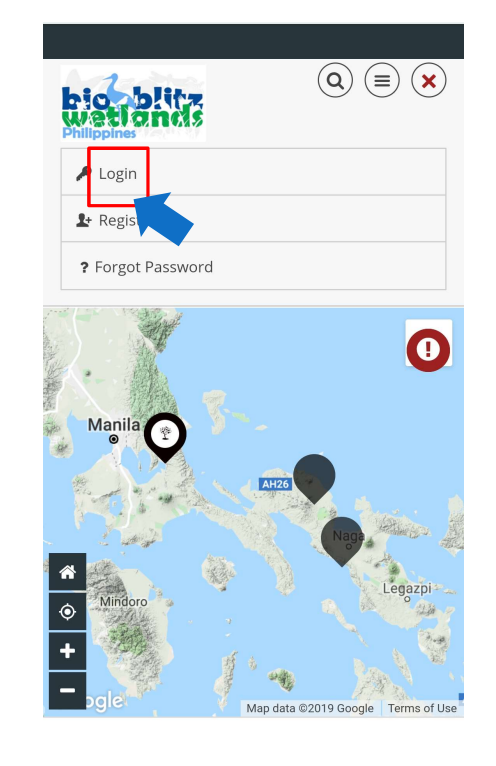

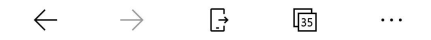

Mobile **Desktop** 

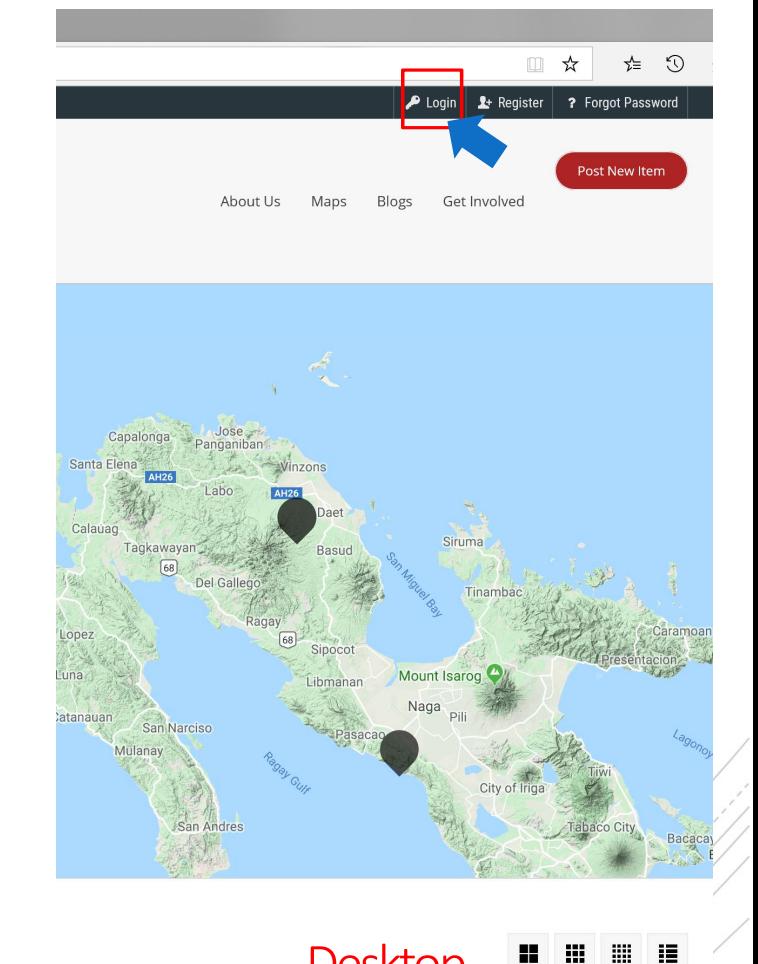

# Login window will appear

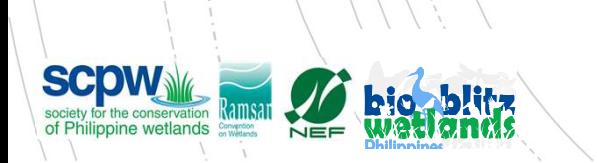

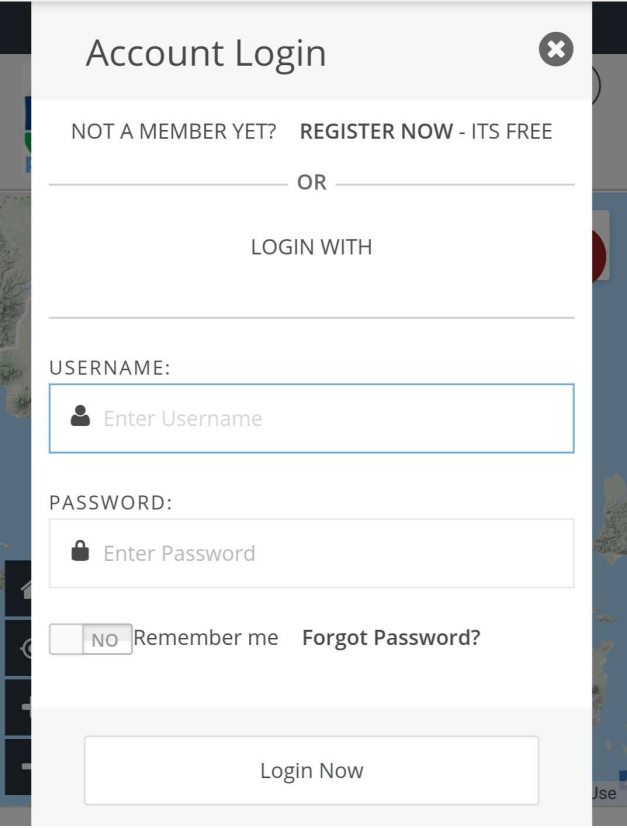

# Enter your username and password **First South Property**

**SCOW Society for the conservation Ramsatre Admitsion Representation Representation Ramsatre Propriet Conservation Representation Representation Representation Representation Representation Representation Representation Re** 

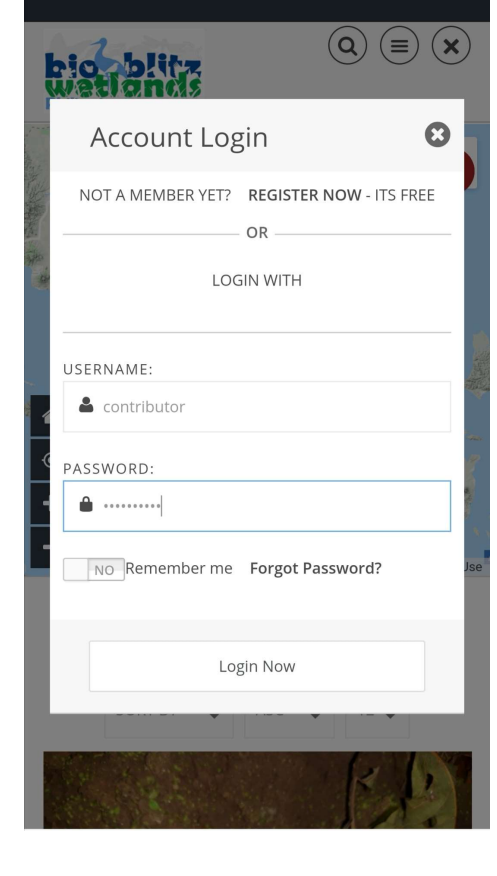

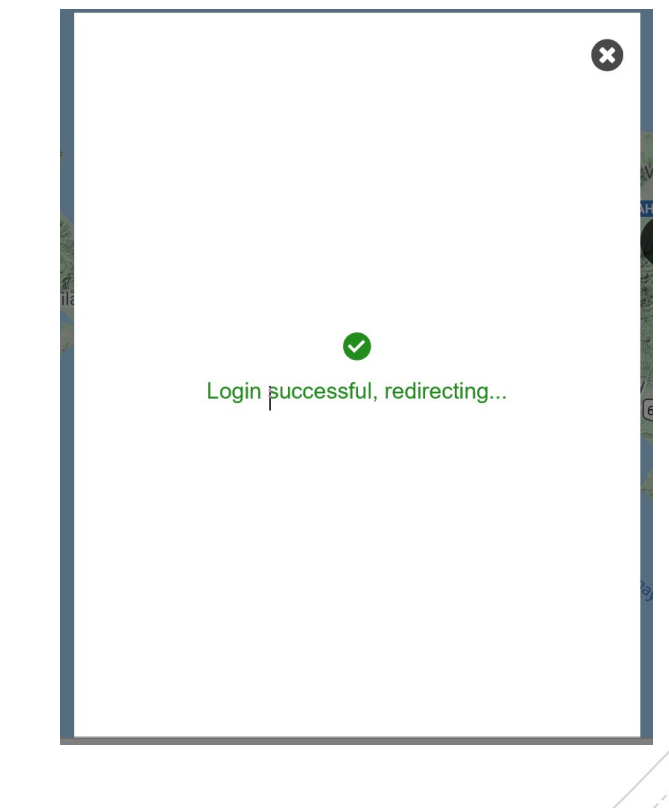

Successful login

You are logged in and arrive at your profile page.<br>Complete your Complete your details.

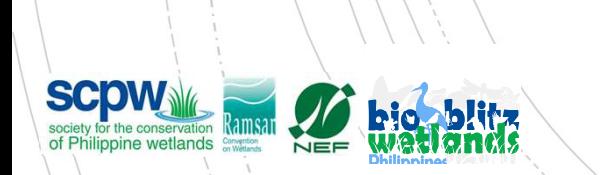

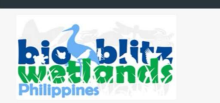

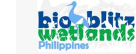

Remove Ph

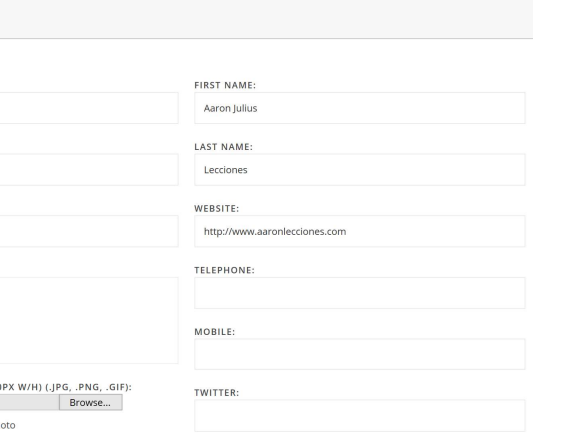

About Us Maps

 $.GIF)$ :

Choose file Choose a file

Mobile **Desktop** 

FACEBOOK:

GOOGLE+

# click submit item to add your

**SCOW Society for the conservation Ramsart WEEE** 

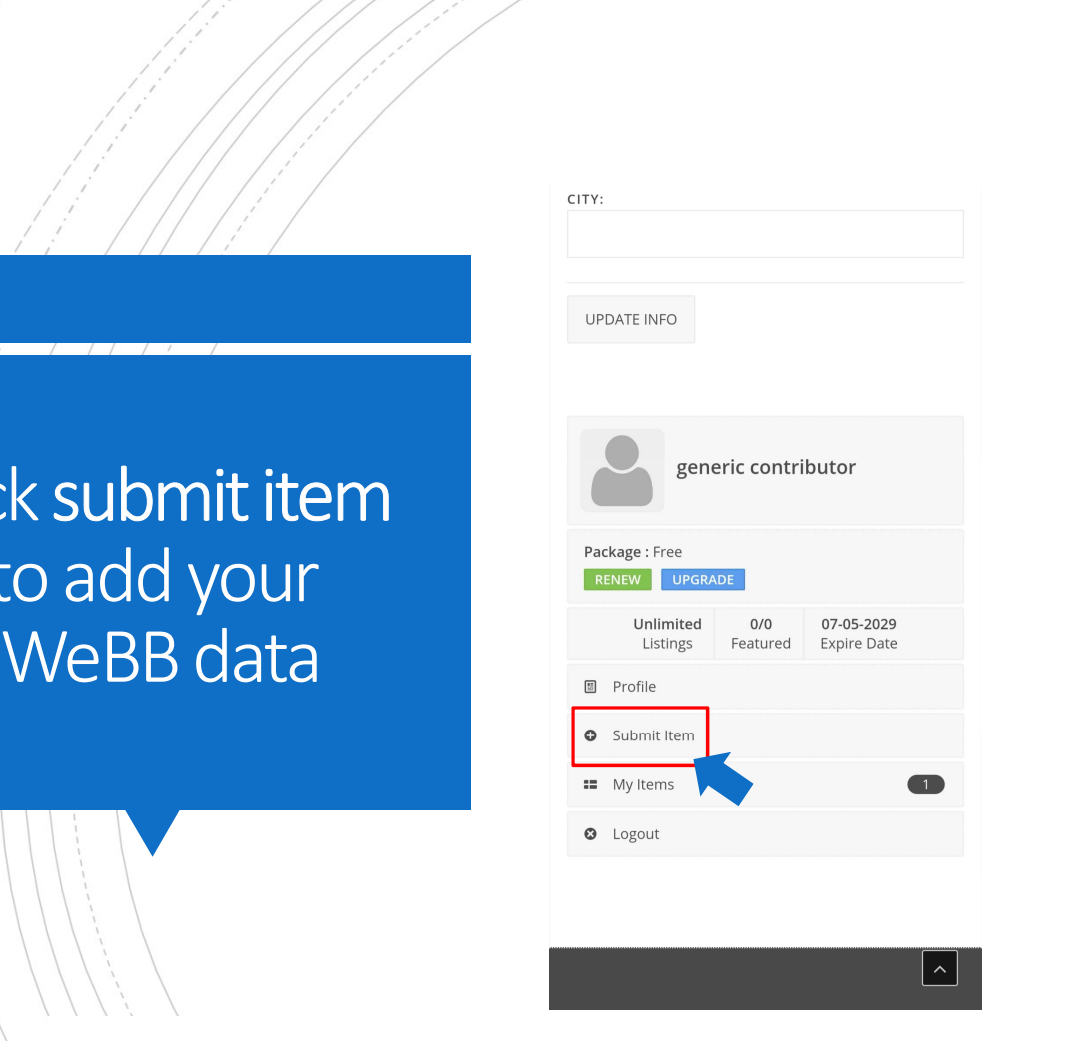

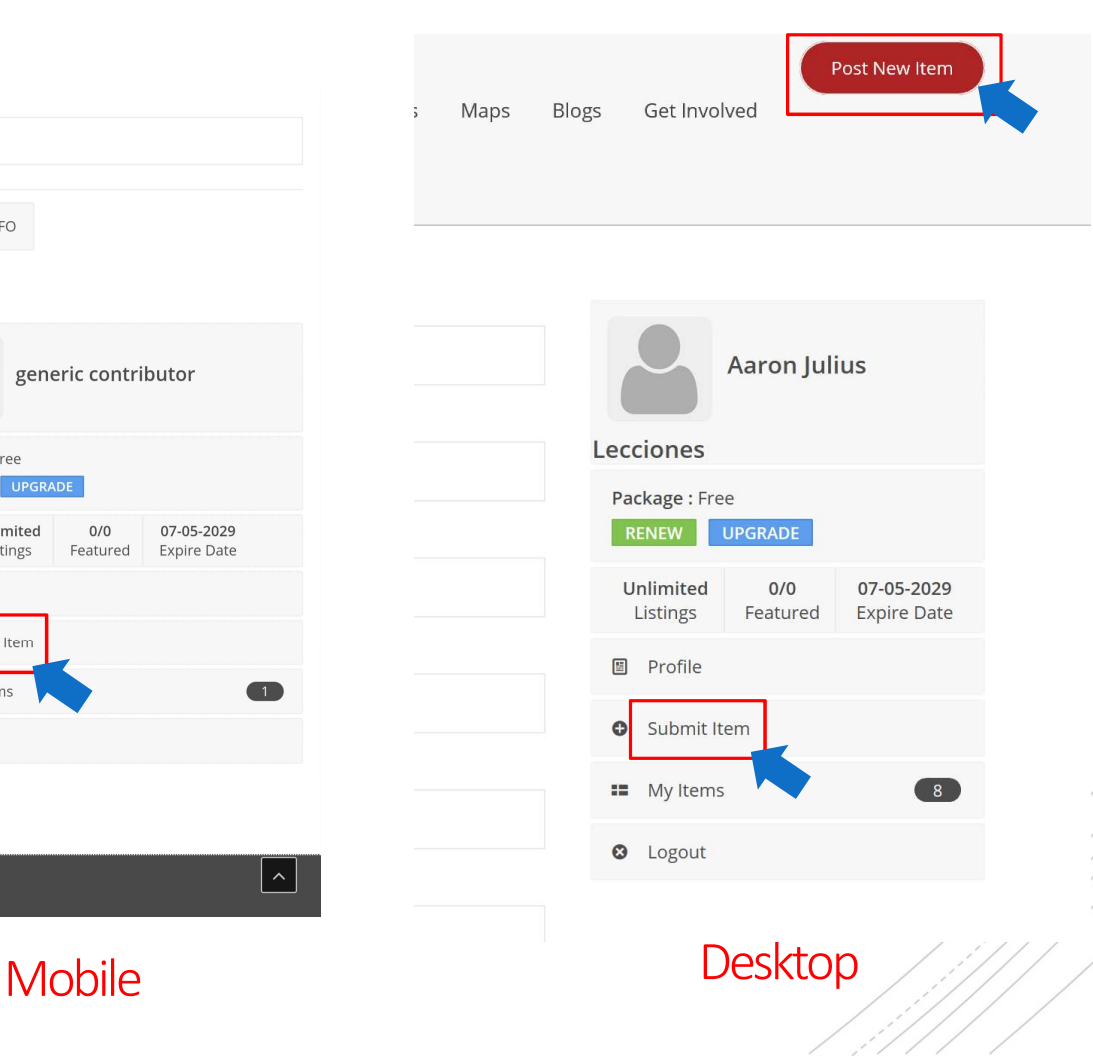

Choose the category of WeBB data you will enter type in the Species or main heading at the title.

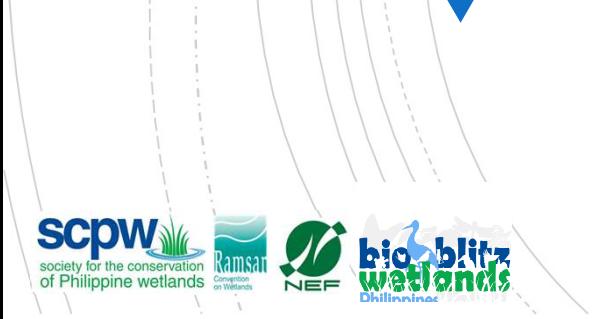

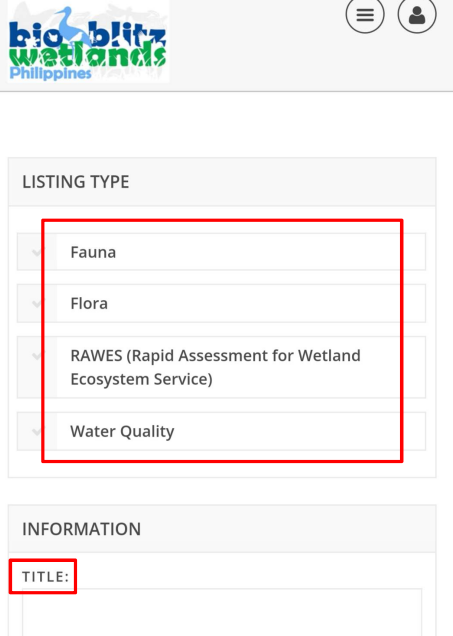

*I* **<u>U</u> G S** ∺ ⊨ ≡ ≡

**DESCRIPTION:** 

ミカウタジ

 $\, {\bf B}$ 

bio blife

Fauna

**INFORMATION** TITLE:

**DESCRIPTION** 

Flora

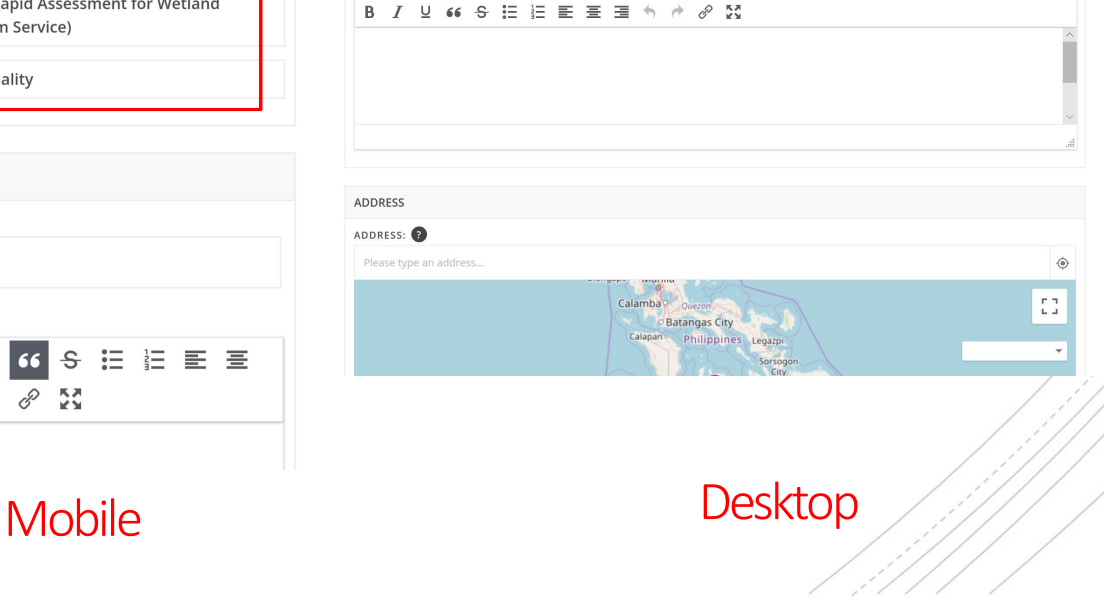

**RAWES (Rapid Assessment** 

for Wetland Ecosystem Service)

About Us Maps

**Water Quality** 

A https://webb.designdigest.stream/about ≴≣

After adding the title, type in all relevant data inside the description space

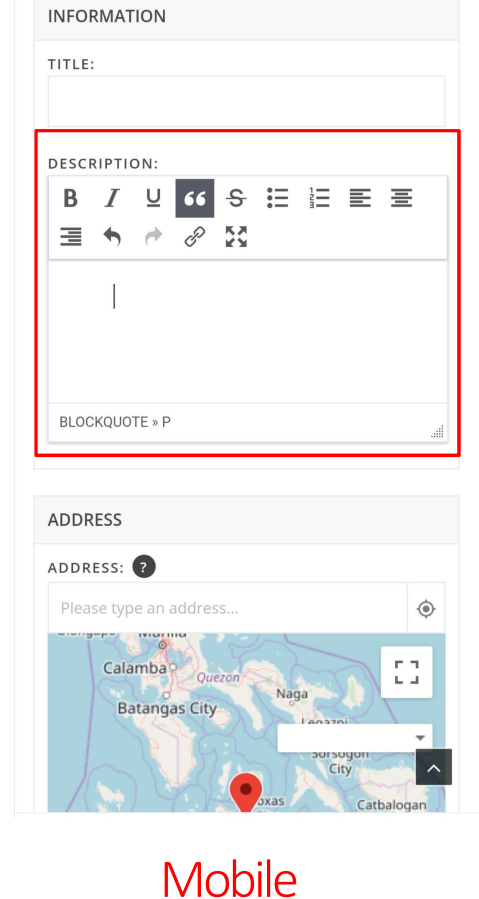

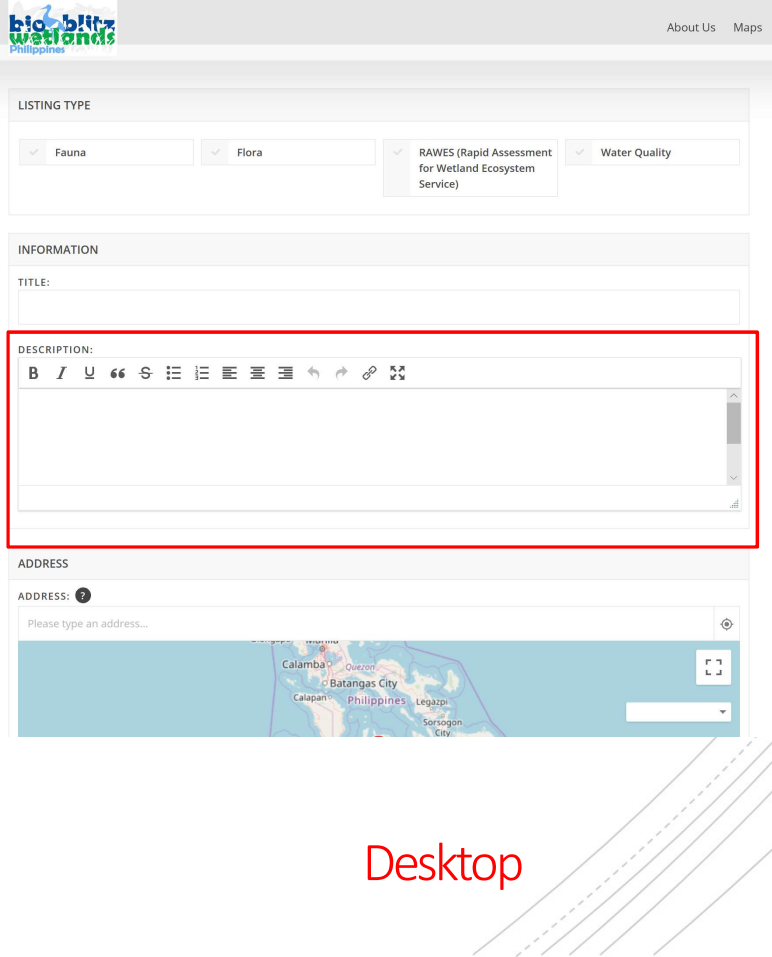

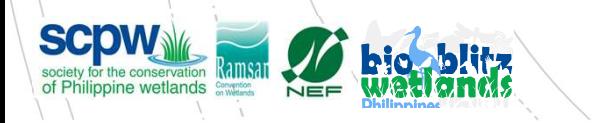

## Standard Format for Description of **Flora**

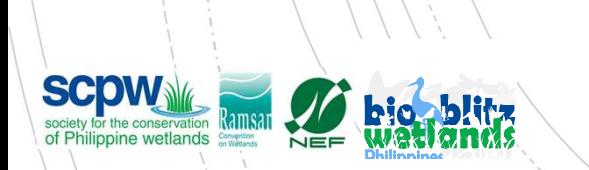

- 
- 
- |<br>| Scientific Name: [**data**]<br>| Common Name or Local Name: [**data**]<br>| Time/Date of Observation: [24:00 **/ Day Month Year**]
- | Scientific Name: [**data**]<br>| Common Name or Local Name: [**data**]<br>| Time/Date of Observation: [24:00 / **Day Month Year**]<br>| Online Species Information: [**data** from<br>| http://checklist cites org/#/en.or | Scientific Name: [**data**]<br>| Common Name or Local Name: [**data**]<br>| Time/Date of Observation: [24:00 **/ Day Month Year**]<br>| Online Species Information: [**data** from<br>| http://checklist.cites.org/#/en or<br>| http://www.catalogu **• Online Species Information: [data from** http://checklist.cites.org/#/en or http://www.catalogueoflife.org/annual-checklist/2019/ or https://www.speciesplus.net/ or https://www.iucnredlist.org/]

## Example:

#### **INFORMATION** TITLE: Sampaguita **DESCRIPTION:** 2 6 6 日 日 三 三 三 九  $\begin{array}{ccc}\n\rightarrow & \mathcal{S} & \mathbb{R}^3 \\
\end{array}$ B Scientific Name: Jasminum Sambac Common Name or Local Name: Sampaguita Time / Date of Observation: 12:34 / 20 November 2019 Online Species Information: http://www.catalogueoflife.org/annual-

checklist/2019/details/species/id/1dc8784ac1a3085a68c7963bb3270e22

## Standard Format for Description of Fauna **Fauna** (Avifauna, Aquatic Fauna, Entomology, Macro fauna)

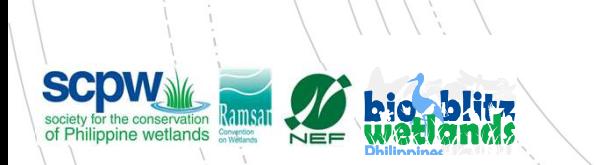

- Scientific Name: [data]
- Common Name or Local Name: [data]
- Time/Date of Observation: [24:00 / Day Month Year]
- **Online Species Information: [data from** http://checklist.cites.org/#/en or http://www.catalogueoflife.org/annual-checklist/2019/ or https://www.speciesplus.net/ or https://www.iucnredlist.org/]

## Example:

## Philippine Duck  $\mathscr{E}$   $\mathbb{R}^*$  $\cup$ 66 \$ 注 记 臣 臺 彊 Scientific Name: Anas Luzonica Common Name or Local Name: Philippine Duck

Time / Date of Observation: 15:34 / 20 November 2019

Online Species Information: https://www.iucnredlist.org/species/22680214/92849560

 Copy Paste relevant RAWES Table Information into description box. EXAMPLE:

## **INFORMATION** TITLE: RAWES of LPPWP **DESCRIPTION:** B J U 66 S H H H H H H + A A M 4.2.13 Salinity Regulation a. Does the hydrology of the wetland help prevent saline water contaminating freshwaters? **NO** b. Does the presence of freshwater in the wetland prevent the salinisation of soils? **NO** 4.2.14 Fire regulation a. Does the configuration of waterbodies (ditches, streams, etc.) help to prevent the spread of fires? **YES**

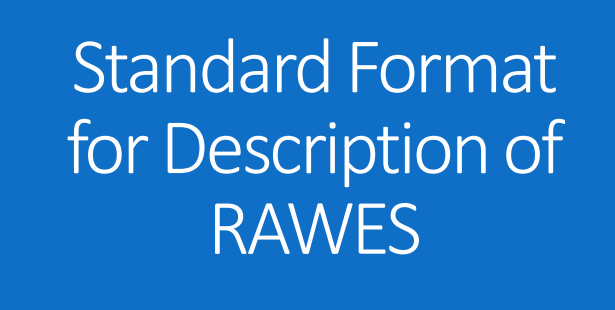

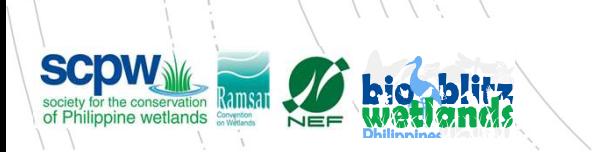

 Copy Paste relevant Water Quality Table Information into description box.

### EXAMPLE:

#### **INFORMATION** TITLE: Water Quality of LPPWP **DESCRIPTION:** B J U 66 S H H H H H H + A 2 53 numerical  $O_C$  $24$ Date and 20 November 2019 / 14:01 time of sampling Numerical 0pH (acidic,  $14$ basic) 6 General Observation  $3.2.1$ of TABLE » TBODY » TR » TD » P » SPAN

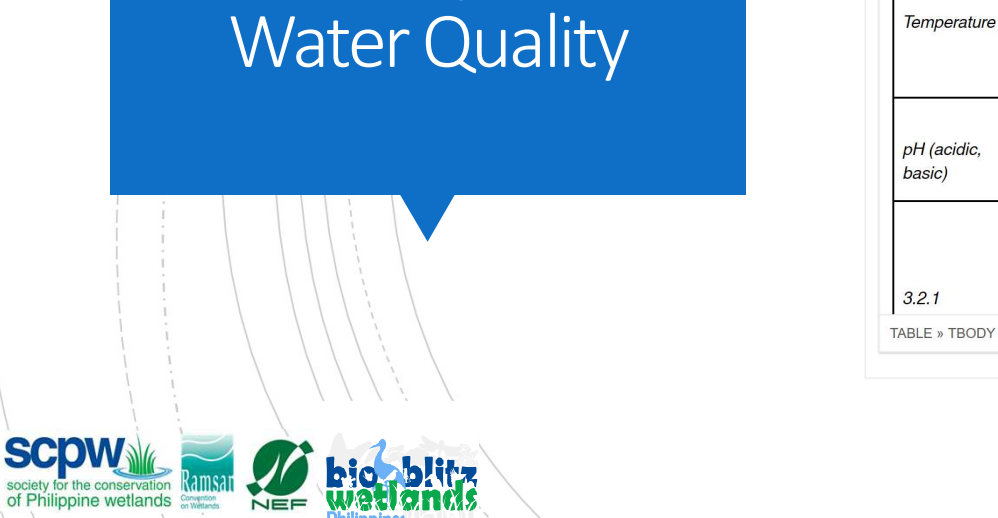

ociety for the conservation of Philippine wetlands

Standard Format

for Description of

Enter the location details of the WeBB data entry you are making

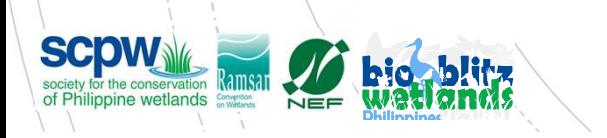

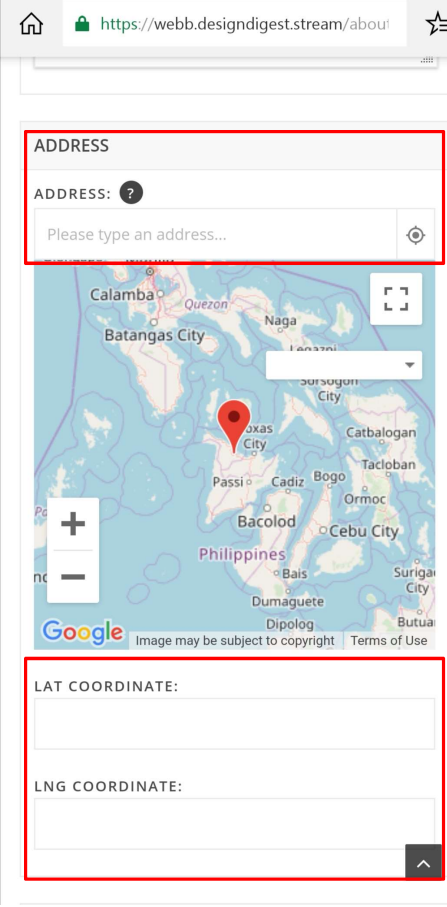

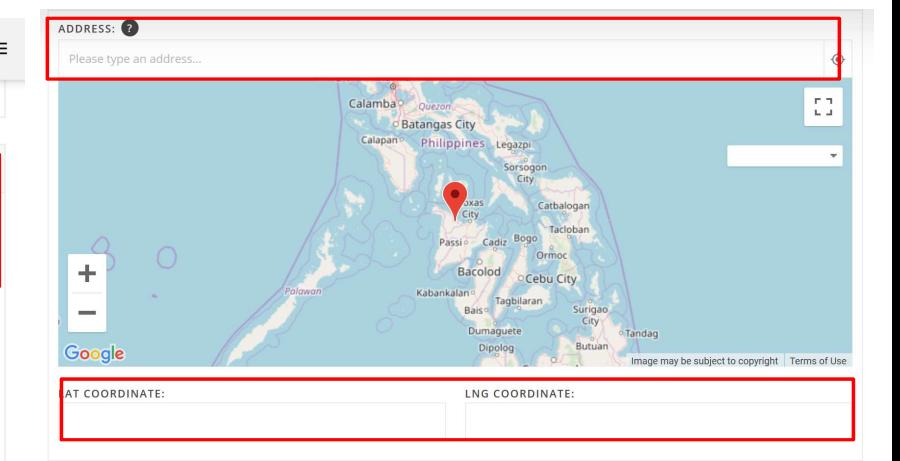

Mobile **Desktop** 

Add pictures to your data entry. Make sure to designate at least one picture as the Cover Photo

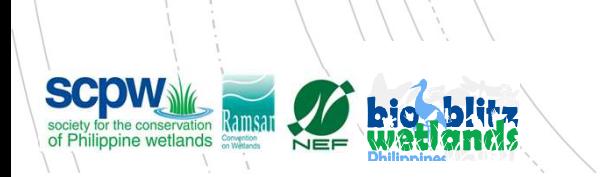

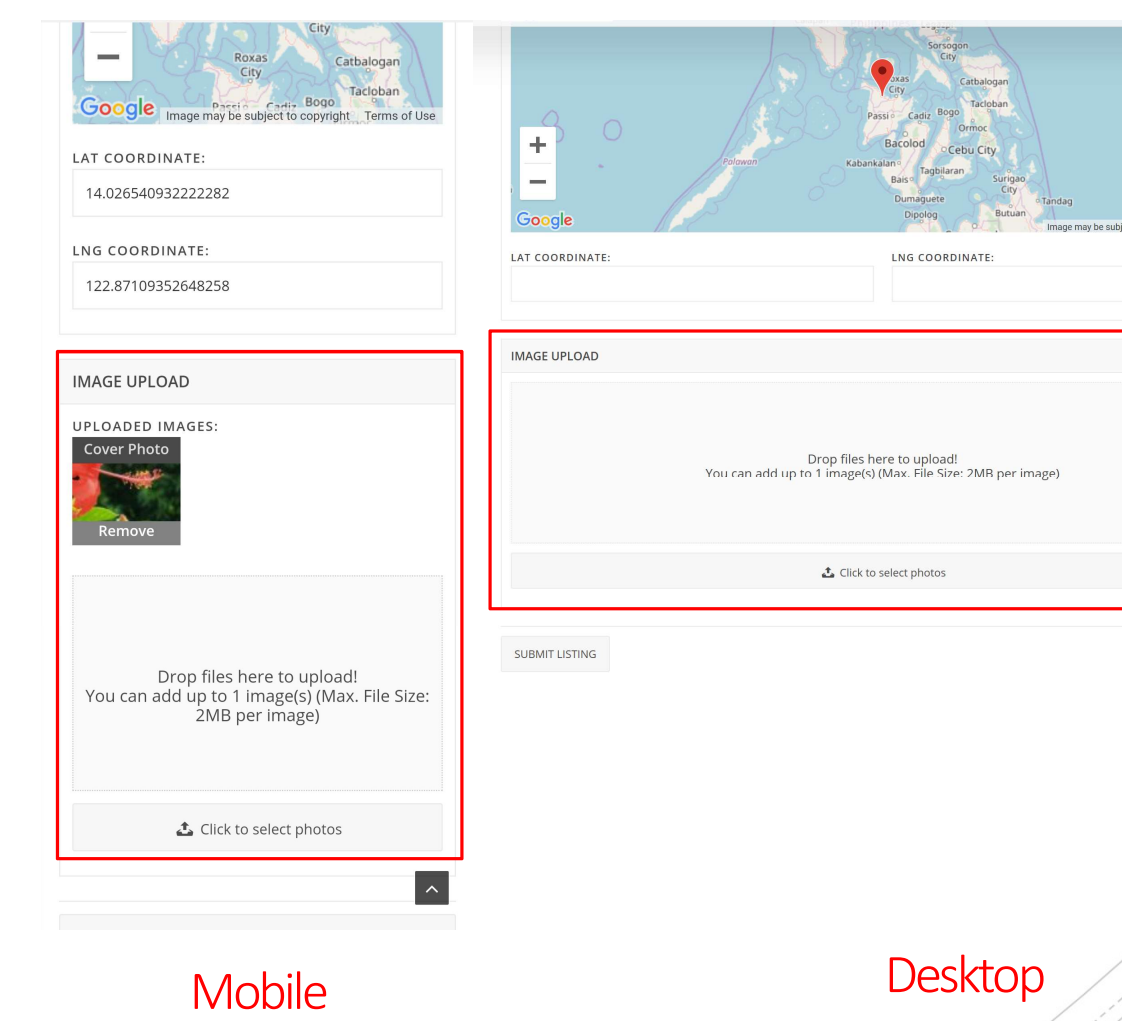

# Click 'Submit Listing' when you are done

**SCPW** society for the conservation **Kams**<br>of Philippine wetlands

NEF

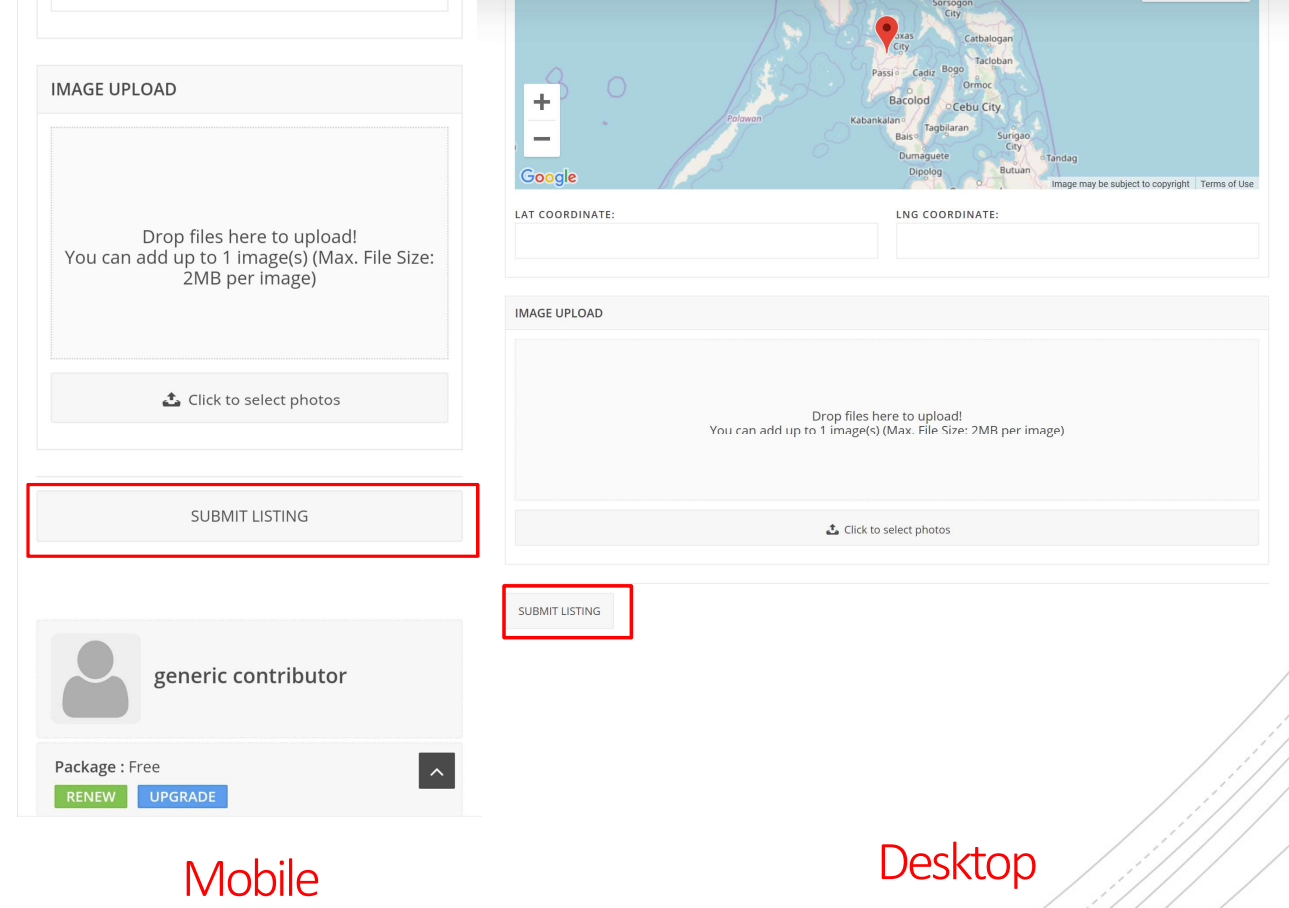

Your entry is now payer of the service) Assessment for Wetland Ecosystem visible on the website. Your entry may be edited by content reviewers.

# bio blitz

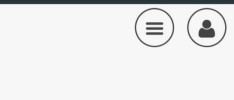

bio blitz

Home /

#### **LPPCHEA**

Posted on September 8, 2019 / @ 2

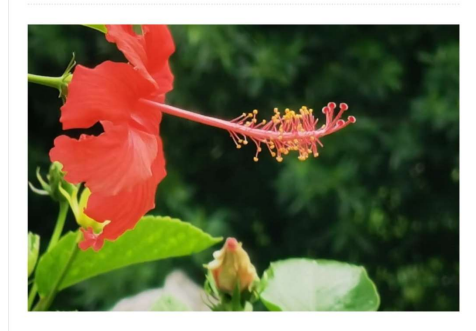

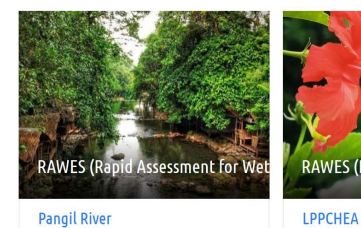

SORTBY  $\div$  ASC  $\div$  10  $\div$ 

**Q** Pangil

RAWES (Rapid Assessment for Wetland Ecosystem Service)

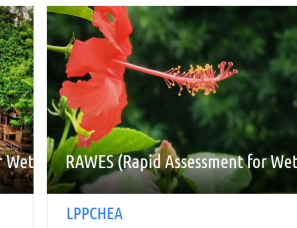

Mobile **Desktop** 

8 H

About Us

# NE HUND Philippines"

Society for the Conservation of Philippine Wetlands, Inc.

www.wetlands.ph

https://www.wetlands.ph/projects/acb\_webb/

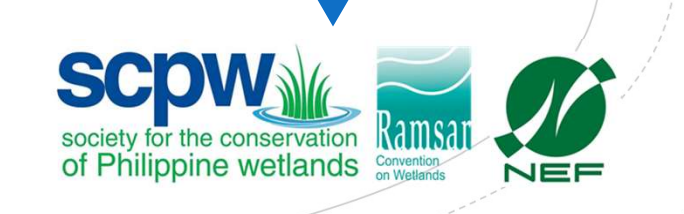